### **LaTTe: An Open-Source Java VM Just-in-Time Compiler Compiler**

S.-M. Moon, B.-S. Yang, S. Park, J. Lee, S. Lee, J. Park, Y. C. Chung, S. Kim Seoul National University

Kemal Ebcioglu, Erik Altman IBM T.J. Watson Research Center

*Sponsored by the IBM T. J. Watson Research Center*

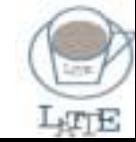

## **Introduction to the LaTTe Project**

- Brief history
	- LaTTe is a university collaboration project between IBM and SNU, which begun on Nov. 1997
	- Released the source code of LaTTe version 0.9.0 on Oct. 1999
	- Released the new version 0.9.1 of LaTTe on Oct. 2000
		- With additional performance enhancements
	- More than 1000 copies have been downloaded so far
- Close interaction between SNU and IBM
	- Active participants: 7 in SNU and 2 in IBM Watson
	- Many video and phone conferences

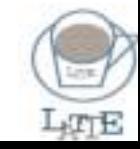

# **Overview of LaTTe JVM**

- Includes a fast and efficient JIT compiler
	- Fast and efficient register allocation for RISCs [PACT'99]
	- Classical optimizations: redundancy elimination, CSE,..
	- OO optimizations: customization, dynamic CHA
- Optimized JVM run-time components
	- Lightweight monitor [INTERACT-3]
	- Efficient exception handling [JavaGrande'00]
	- Efficient GC and memory management [POPL'00]

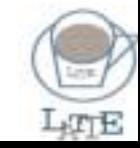

### **Current Status of LaTTe Current Status of LaTTe**

- LaTTe JVM works on UltraSPARC .
	- Faster than JDK 1.1.8 JIT by a factor of **2.8** (SPECjvm98)
	- Faster than JDK 1.2 PR by a factor of **1.08**
	- Faster than JDK 1.3 (HotSpot) by a factor of **1.26**
	- Translation overhead : 12,000 cycles per bytecode on SPARC
	- Started from Kaffe 0.9.2
	- Supports JAVA 1.1

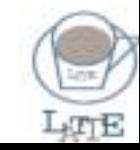

## **Outline Outline**

- JIT compilation technique
	- Fast and aggressive register allocation
	- Classical optimizations
	- OO optimizations: virtual call inlining
- VM run-time optimizations
	- Lightweight monitor handling
	- Efficient exception handling
	- Memory management
- Experimental results

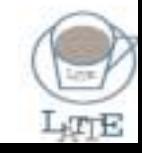

#### **Two Issues in JIT Register Allocation Two Issues in JIT Register Allocation**

- Efficient allocation of Java stack into registers
	- Bytecode is *stack-based,* RISC code is *register-based*.
	- Map stack entries and local variables into registers
	- Must coalesce copies corresponding to *pushes* and *pops* between stack and local variables
- Fast allocation
	- Do not want to use graph-coloring register allocation with copy coalescing

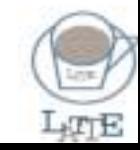

## **Approach of LaTTe Approach of LaTTe**

- Two-pass code generation with CFG
	- Build CFG of pseudo code with symbolic registers
	- Allocate real registers while coalescing copies
- Slower but better register allocation than singlepass algorithms (e.g., *Kaffe* and old *VTune)*
- Our engineering solution just enough for Java JIT
	- JIT overhead consistently takes 1~2 seconds for SPECjvm98 which run 40~70 seconds with LaTTe.

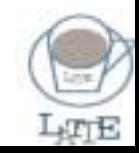

### **JIT Compilation Phases in LaTTe JIT Compilation Phases in LaTTe**

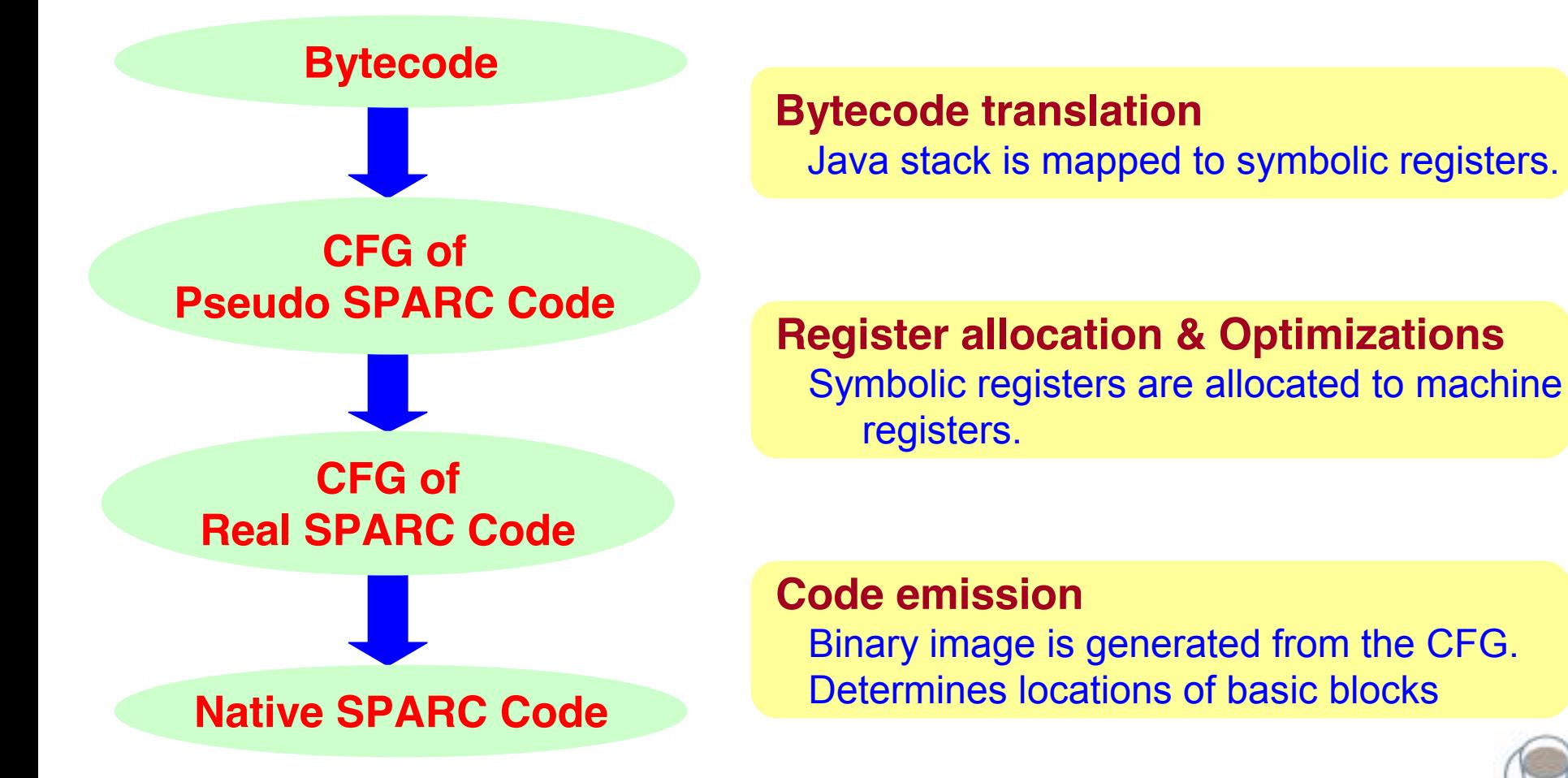

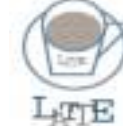

### **Bytecode Translation Example**

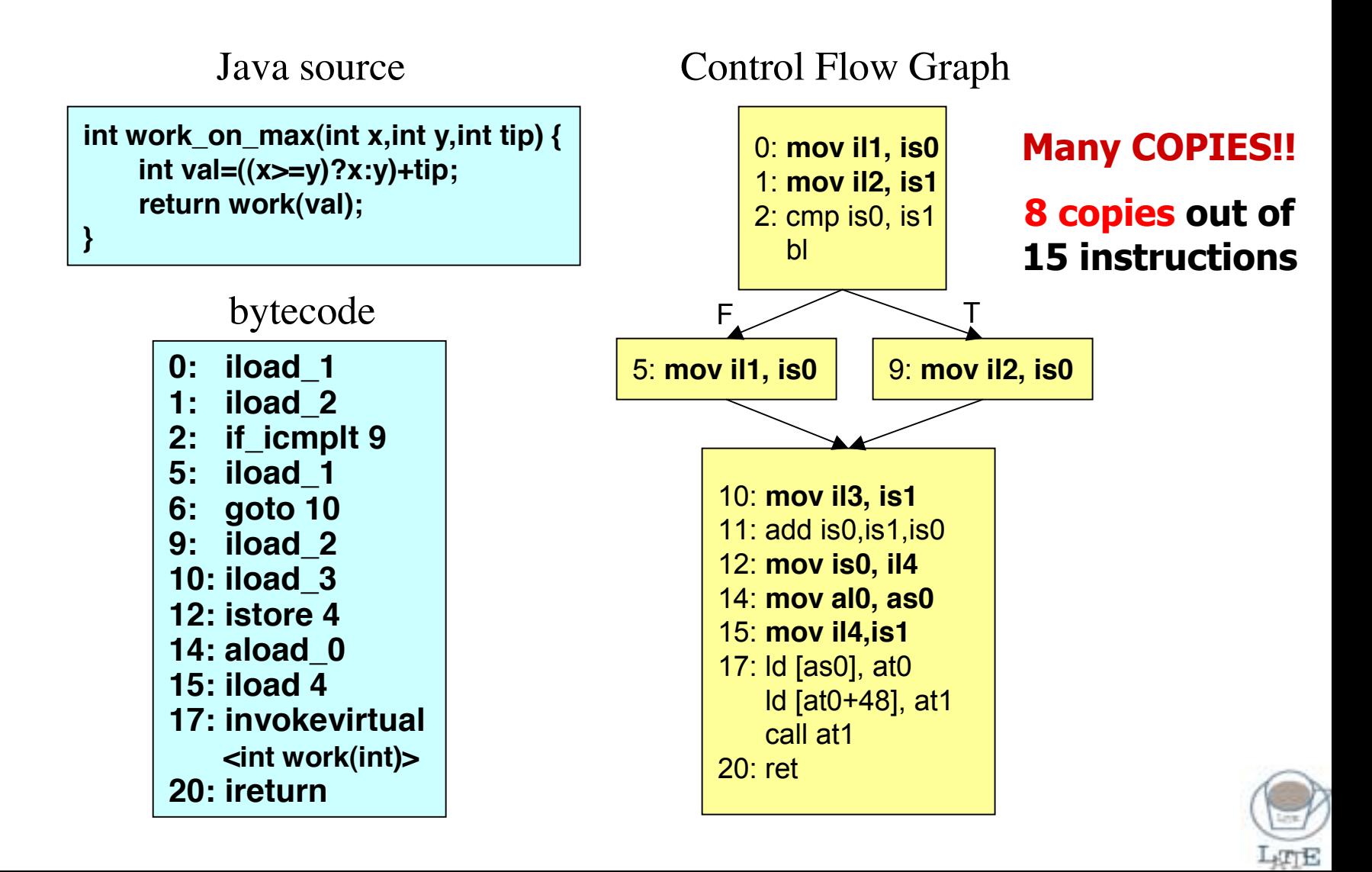

# **Register Allocation (1) Register Allocation (1)**

• Enhanced left-edge algorithm [Tucker, 1975]

### • Tree region

- Unit of register allocation in LaTTe
- Single entry, multiple exits
	- (same as extended basic block)
- Tradeoffs between quality and speed of register allocation

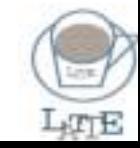

# **Register Allocation (2) Register Allocation (2)**

- Visit tree regions in reverse post order
	- Register allocation result of a region is propagated to next regions
	- At join points of regions, reconcile conflict of register allocation using copies
		- Similar to replacing SSA  $\phi$  nodes with copies

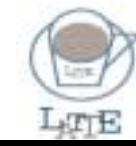

# **Register Allocation (3) Register Allocation (3)**

- In each region, the tree is traversed twice
	- *Backward sweep* : collects allocation hints for target registers using pre-allocation results at calls/join points (works as a local lookahead)
		- **preferred map (***p\_map***) is propagated backward** set of (symbolic, hardware) register pairs
	- *Forward sweep* : performs actual register allocation based on the hints
		- **h/w register map (***h\_map***) is propagated forward**

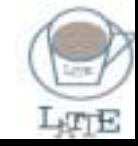

# **Register Allocation (4) Register Allocation (4)**

- Aggressive copy elimination
	- Pseudo code has many copies from *push* and *pop*.
	- Source and target are mapped to the same register.
		- Copies do not generate code, but only update *h\_map*.
- Generation of bookkeeping copies
	- To satisfy calling conventions
	- To reconcile *h\_map* conflicts at join points of regions
	- Backward sweep reduces these copies.

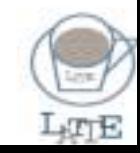

### **Register Allocation Example Register Allocation Example**

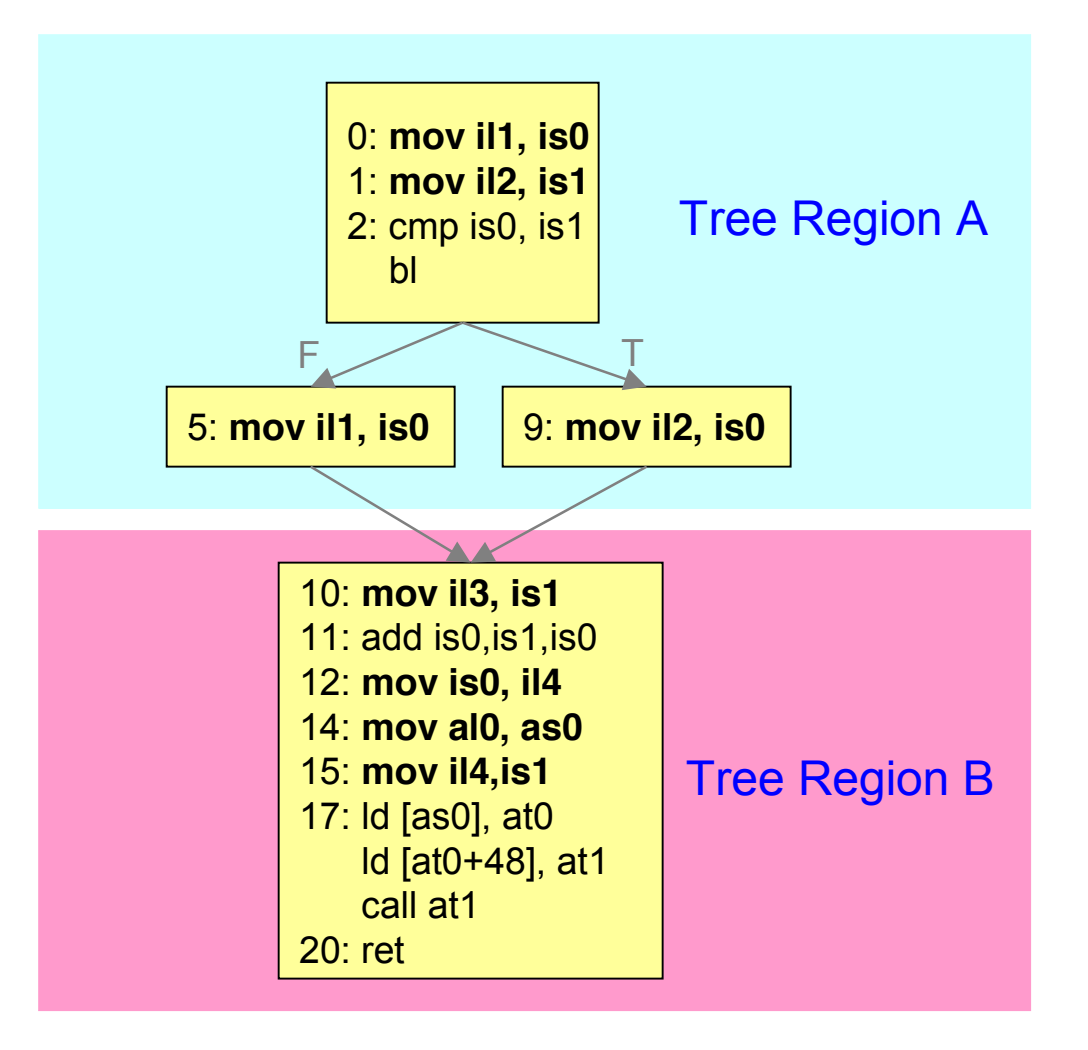

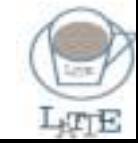

### **Allocation Result of Allocation Result of Region A Region A**

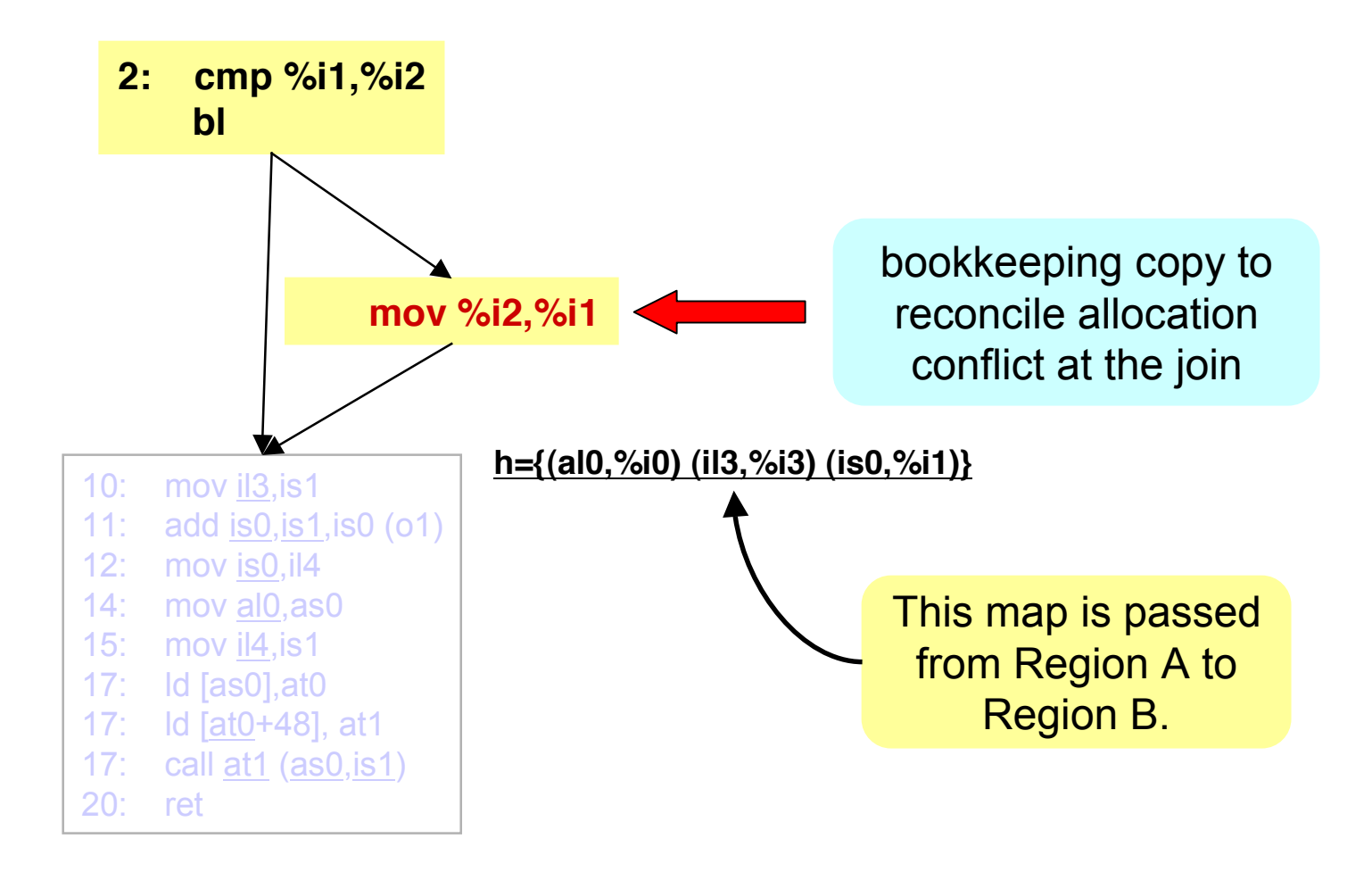

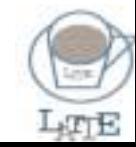

### **Register Allocation Result Register Allocation Result - After register allocation of After register allocation of Region B Region B**

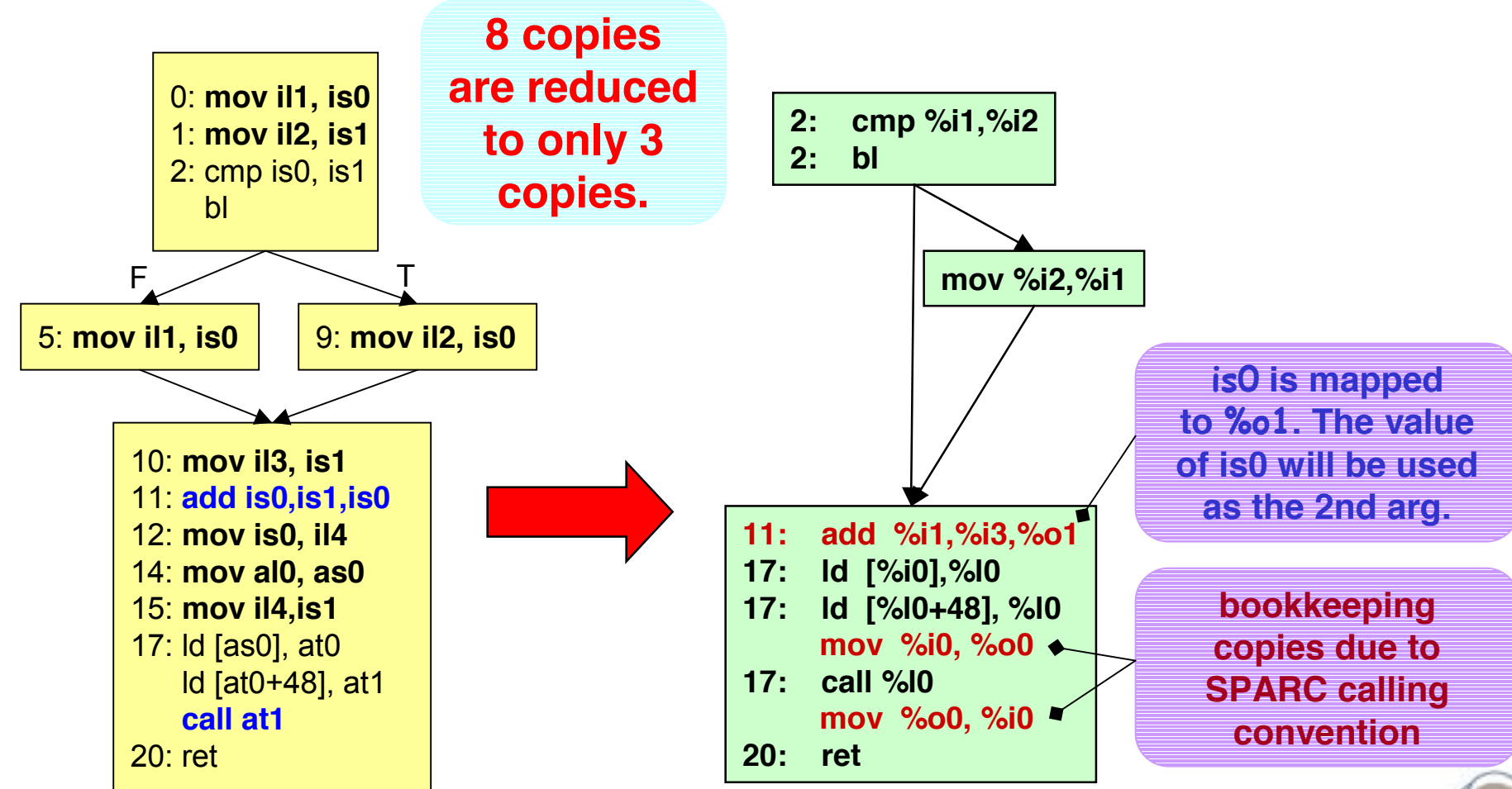

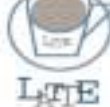

## **Classical Optimizations Classical Optimizations**

- LaTTe performs
	- Redundancy elimination : CSE, check code elimination
		- Based on value numbering
	- Loop invariant code motion/Register promotion
	- Copy propagation
	- Constant propagation, folding
	- Method inlining : *static/private/final* methods
- Unit of optimizations : tree region

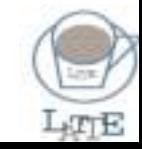

### **Object-Oriented Optimizations Oriented Optimizations**

- Reduce virtual call overheads
	- Virtual calls are normally translated into ld-ld-jmpl
	- With OO optimization, virtual calls can be translated into static calls or can even be inlined
- Two kinds of VC optimizations in LaTTe
	- Customization and specialization
	- Inline of *de facto* final methods through backpatching
		- Assume a virtual method is *final* at first.
		- Create backpatching code when the method is overriden.
	- The latter *outperforms* the former.

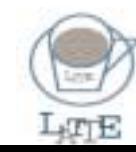

## **VM Run-time Optimization time Optimization**

- Lightweight monitor [INTERACT-3]
	- Optimized for single-threaded programs
- Efficient exception handling [JavaGrande'00]
	- On-demand translation of exception handlers
	- Exception type prediction
- Fast mark-and-sweep GC [POPL'00]
	- Fast object allocation
	- Short mark and sweep time

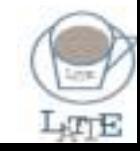

# **Lightweight Monitor Lightweight Monitor**

- Make frequent operations faster
	- Frequent : free lock manipulation
	- Infrequent: lock contention or *wait*/*notify*
- lock
	- Accessed frequently
	- Embedded in the object header as a 32-bit field

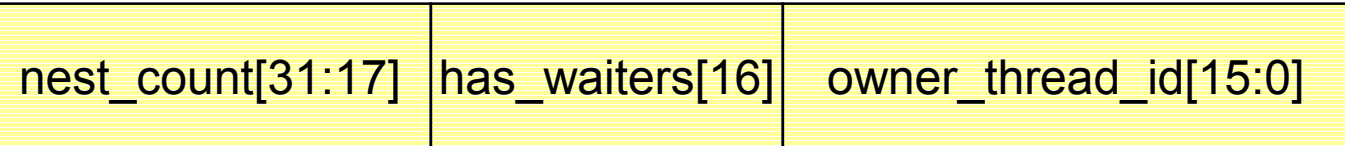

- lock queue, wait set
	- Accessed infrequently
	- Managed in a hash table
	- Created only when they are actually accessed

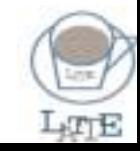

## **Efficient Exception Handling Efficient Exception Handling**

- No performance degradation of the normal flow due to exception handlers
	- Do not translate EHs on JITing a method
	- Only if an EH is to be used, translate it.
- Fast control transfer to an EH
	- Predict the exception type of an exception instruction
	- Directly connect the predicted EH to the instruction
	- No intervention of the JVM exception manager

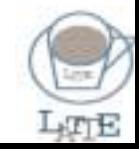

### **Memory Management**

- Small object allocation
	- Very frequent : Speed is important.
	- Uses pointer increments in the most common case
	- Worst-fit if allocation failed with pointer increment
- Large object allocation
	- Not very frequent : Avoiding fragmentation is important.
	- Use a best-fit algorithm
- Partially conservative mark and sweep
	- Run-time generation of *marking* functions
	- Selective sweeping at low heap occupancies (POPL'00)

### **Experimental Results Experimental Results**

- Test environment
	- SUN UltraSPARC II 270MHz with 256MB of memory, Solaris 2.6
	- single-user mode
	- run 5 times and take minimum value
- Benchmarks
	- SPECjvm98, Java Grande Benchmark
- Configuration
	- LaTTe(B) : LaTTe with fast register allocation w/o optimization
	- LaTTe(O) : LaTTe with full optimization
	- LaTTe(K) : LaTTe with Kaffe's JIT compiler
	- JDK1.1.8 : SUN JDK 1.1.8 Production Release with JIT on SPARC
	- JDK1.2 PR : SUN JDK 1.2 Production Release
	- JDK 1.3 HotSpot : SUN JDK 1.3 HotSpot Client

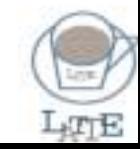

#### **Total Running Time of 3 JITs in LaTTe**

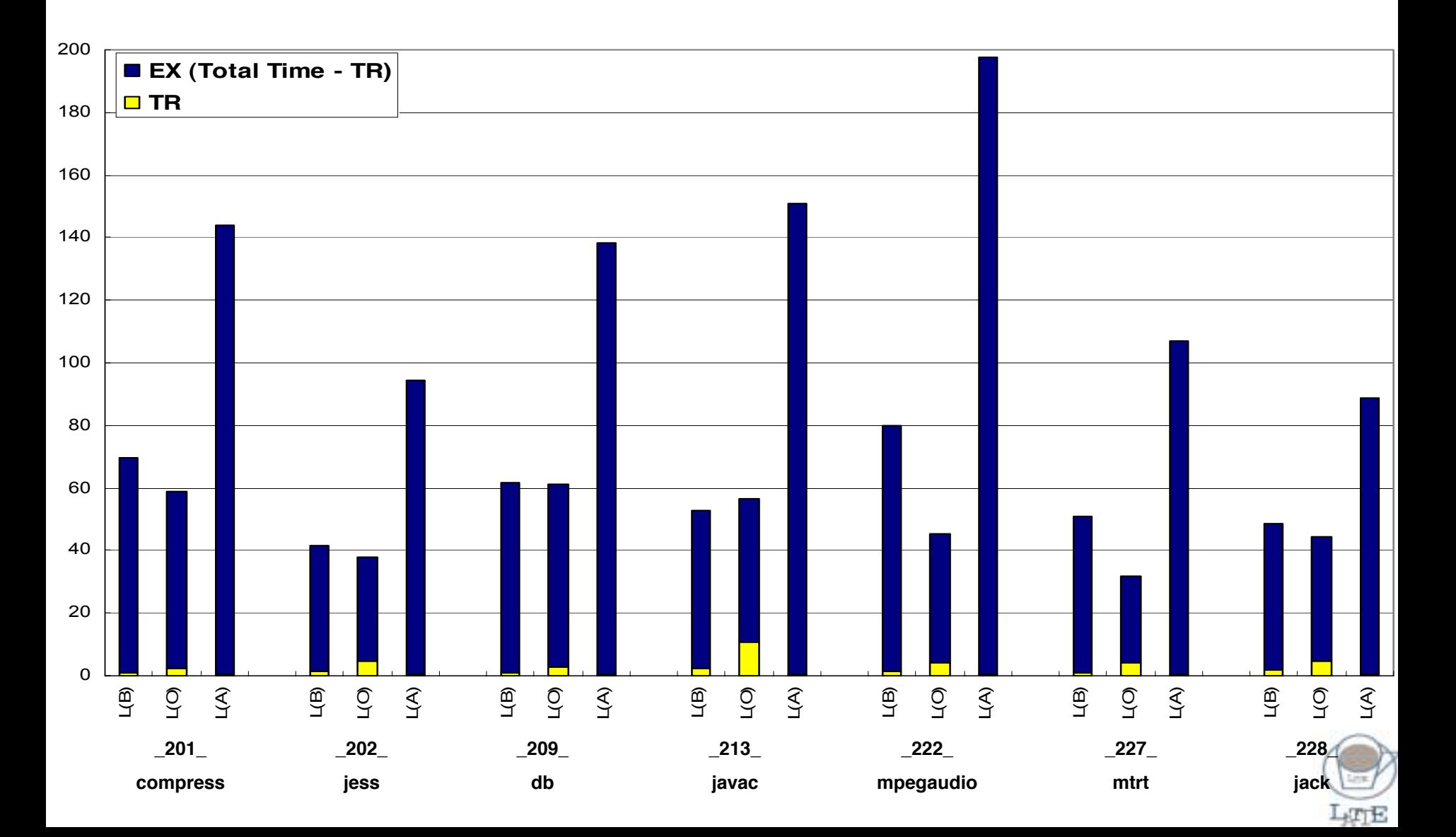

# **Analysis of LaTTe JIT Compiler Analysis of LaTTe JIT Compiler**

- TR overhead is negligible in L(B) and even in L(O)
	- TR time in L(B) takes consistently 1-2 seconds for all programs that run 30-70 seconds with LaTTe
	- Except for **\_213\_javac**, TR time is small even in L(O).
	- $-L(B)$  spends more TR time than  $L(K)$  by factor of 3.
		- LaTTe JIT of L(B) : 12,000 SPARC cycles/bytecode
		- Kaffe JIT : 4,000 SPARC cycles/bytecode
- Compared to Kaffe JIT, LaTTe JIT of L(B) improves JVM performance by factor of 2.2.

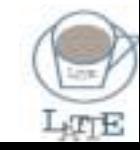

### **Overall Performance of LaTTe Overall Performance of LaTTe**

Relative performance compared to SUN JDKs

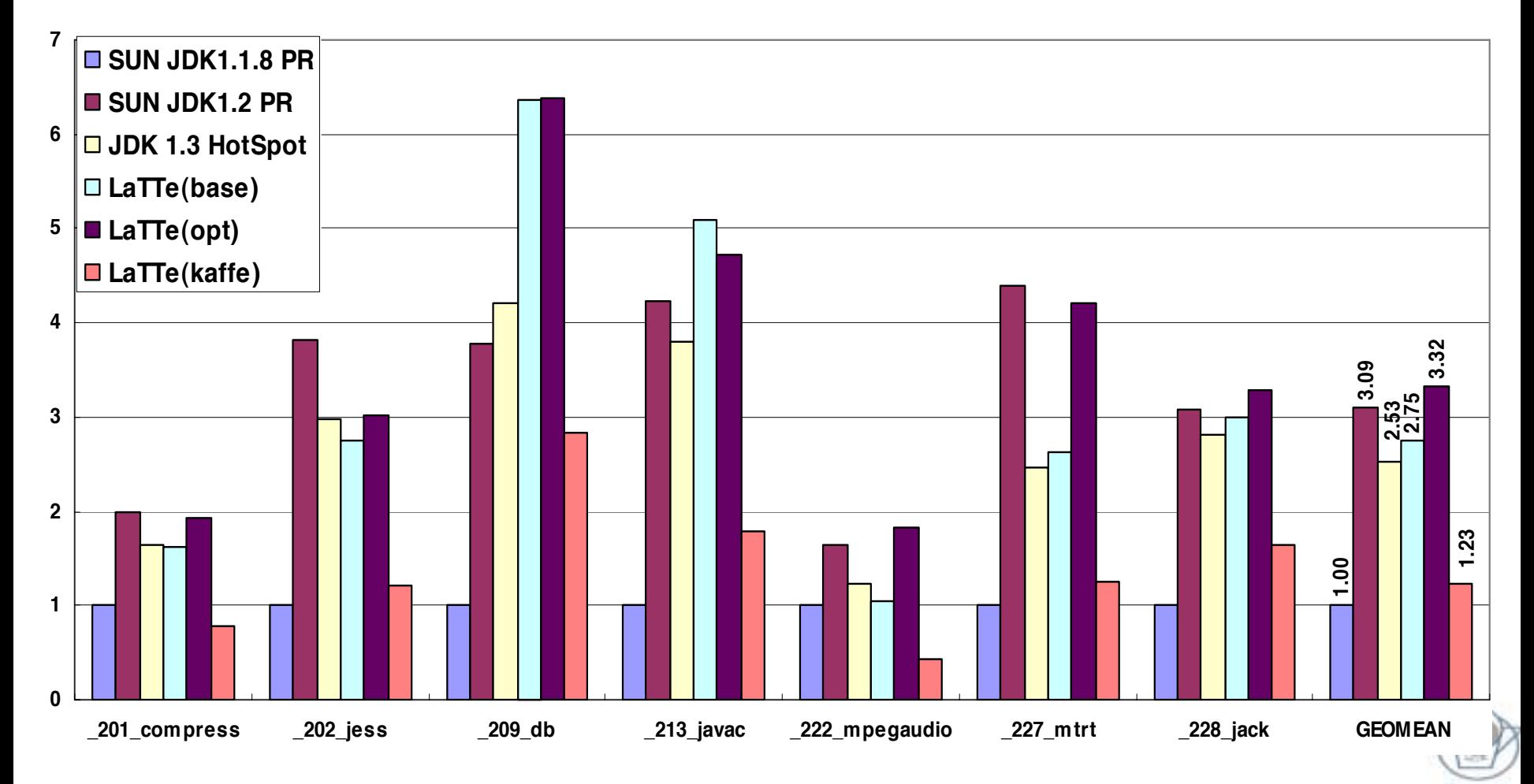

**ATTE** 

### **Overall Performance of LaTTe Overall Performance of LaTTe**

Relative performance compared to SUN JDKs

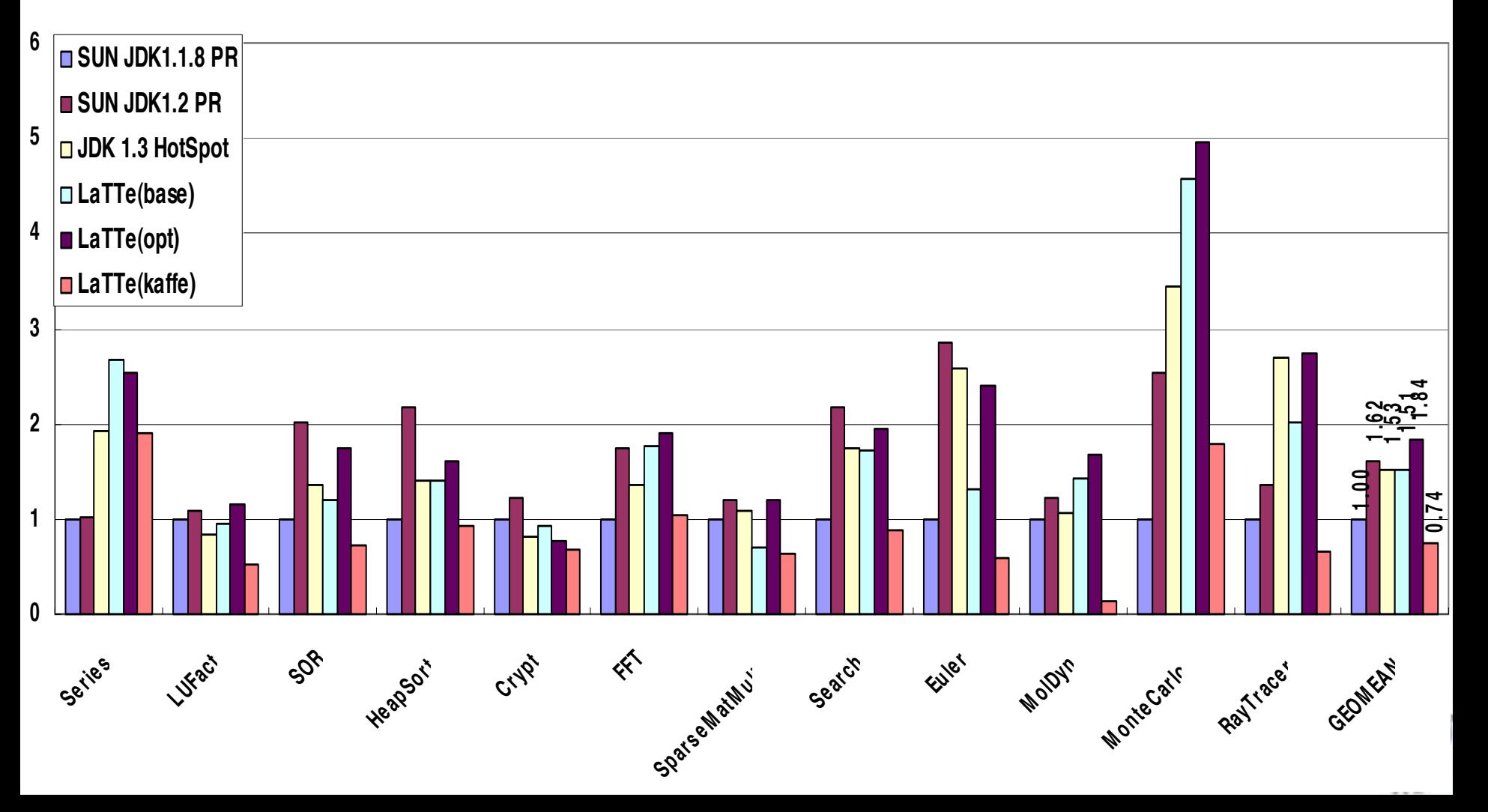

### **Summary Summary**

- LaTTe's performance is competitive, due to
	- Fast and efficient JIT compilation and optimizations
		- Virtual call overhead reduction technique
	- Lightweight monitor implementation
	- Efficient exception handling
	- Highly-engineered memory management module
- Source code available at http://latte.snu.ac.kr – BSD-like license

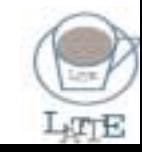

### **Future Work Future Work**

- Proceed with further optimizations (a lot of leeway still available)
- Aggressive re-optimization of frequent code
- VLaTTe: JIT compiler for VLIW
- Re-integration with Kaffe, multiple platforms
- …
- We invite volunteers worldwide to join our LaTTe open source development team
	- and help us implement the exciting, leading edge JIT compiler, VM and instruction level parallelism optimizations to come

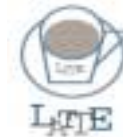